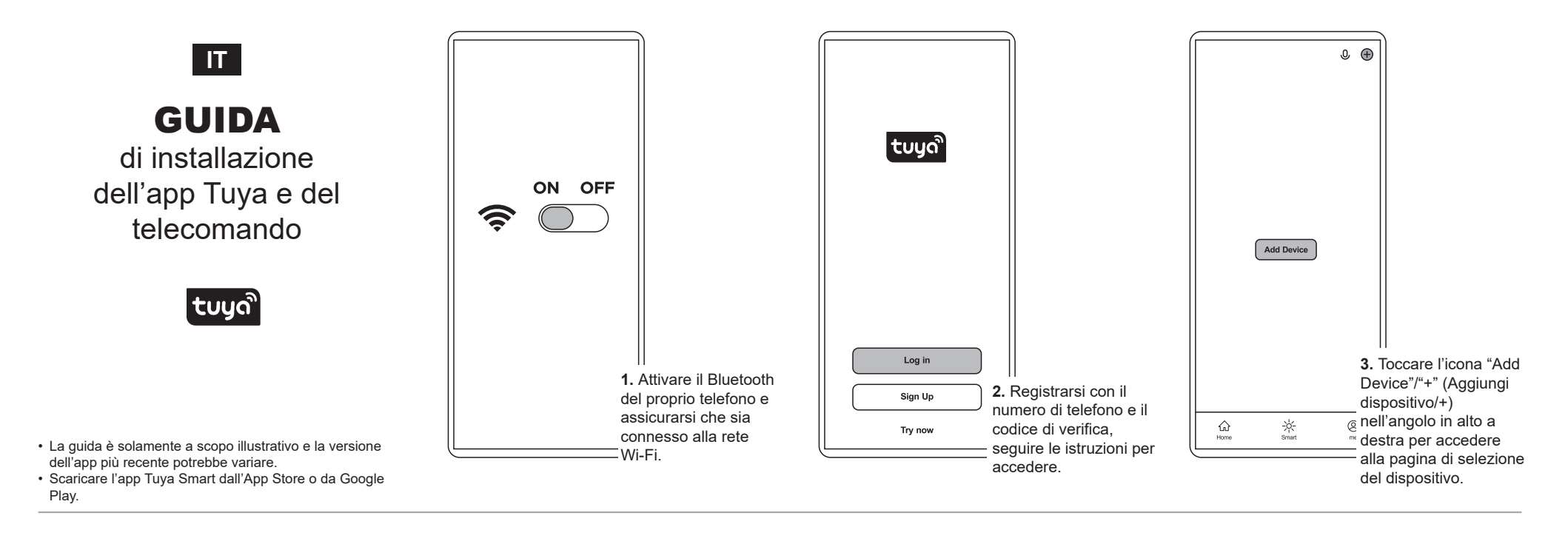

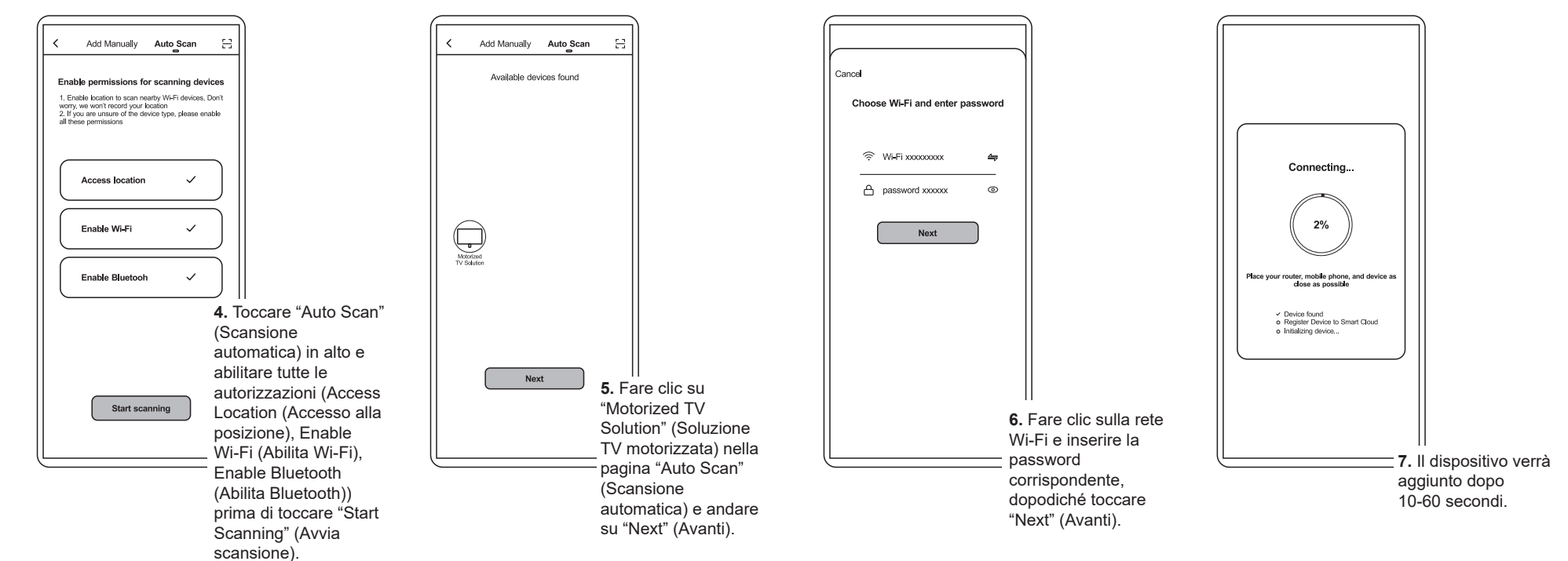

## **Istruzioni per la gestione della casa (H1-H5)**

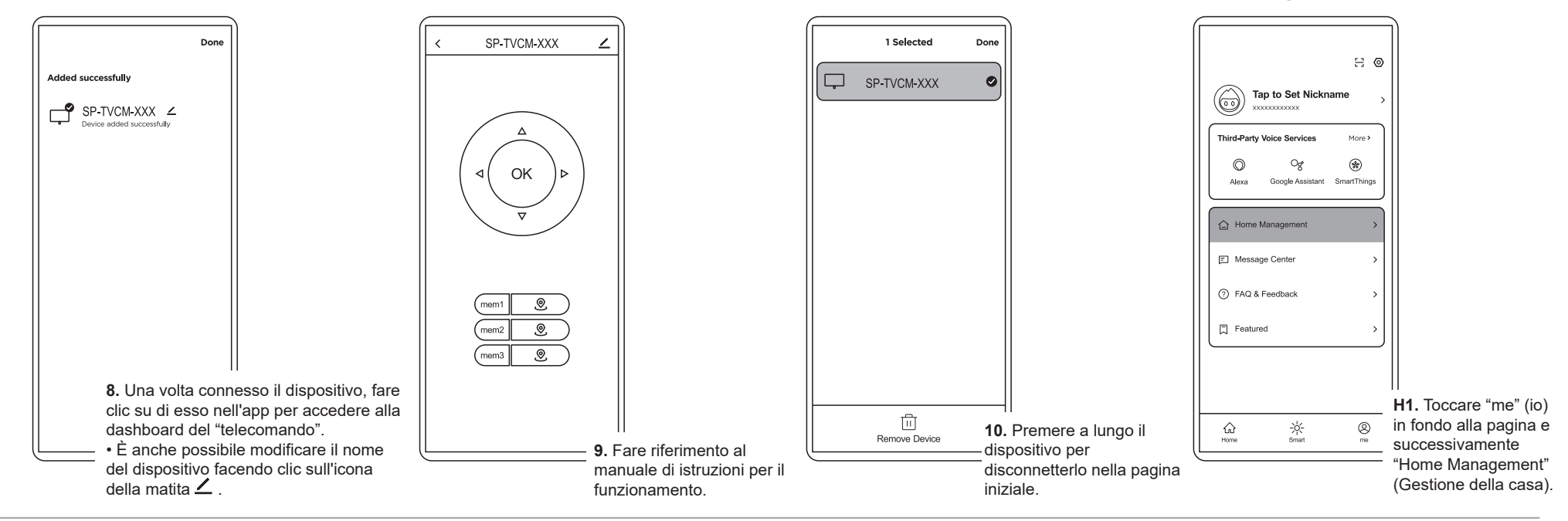

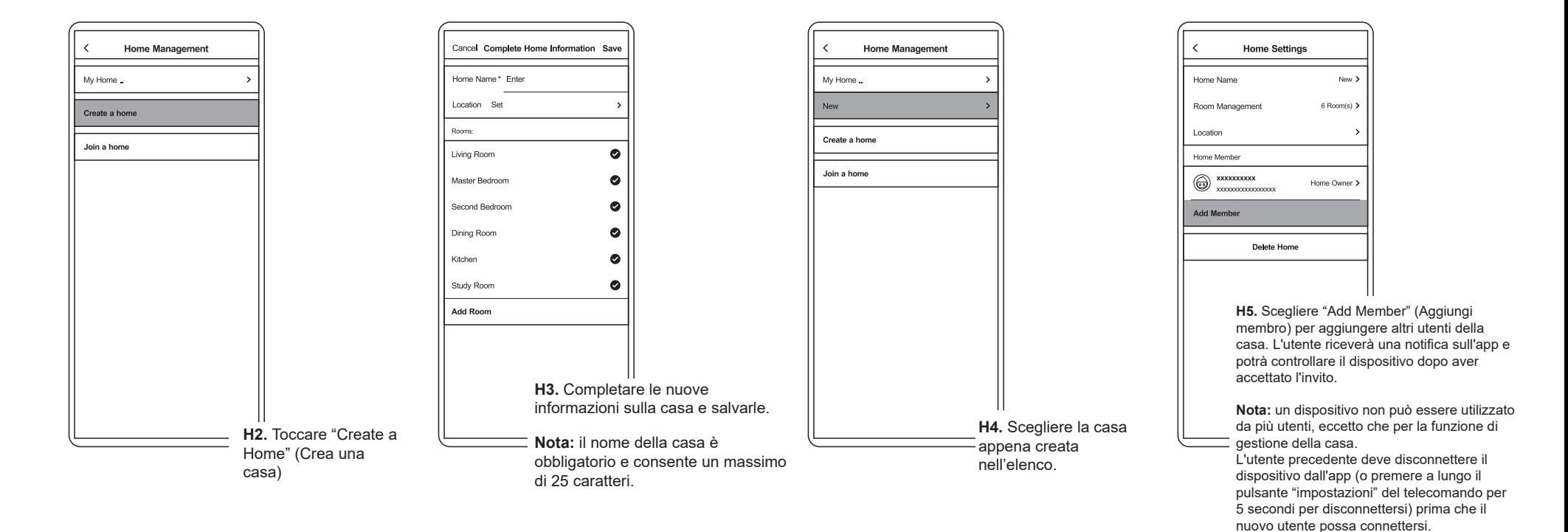